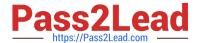

## GCP-GC-IMP<sup>Q&As</sup>

Genesys Cloud Certified Professional - Implementation

# Pass Genesys GCP-GC-IMP Exam with 100% Guarantee

Free Download Real Questions & Answers PDF and VCE file from:

https://www.pass2lead.com/gcp-gc-imp.html

100% Passing Guarantee 100% Money Back Assurance

Following Questions and Answers are all new published by Genesys
Official Exam Center

- Instant Download After Purchase
- 100% Money Back Guarantee
- 365 Days Free Update
- 800,000+ Satisfied Customers

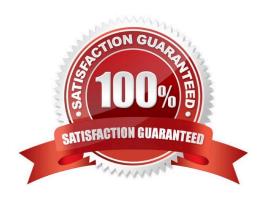

### https://www.pass2lead.com/gcp-gc-imp.html

2024 Latest pass2lead GCP-GC-IMP PDF and VCE dumps Download

#### **QUESTION 1**

| All of the following | are steps that must be con   | inleted to configure an | Edge appliance EXCEPT | Г   |
|----------------------|------------------------------|-------------------------|-----------------------|-----|
| All Of the following | i are steps that must be con | ipicicu io cominguic am | Luge appliance. LAGER | 1 . |

- A. Create a Site
- B. Assign the Edge to a Site
- C. Configure a trunk
- D. Create an Edge Group
- E. Associate the network interface
- F. Authenticate the Edge
- G. Configure the Edge Connectors

Correct Answer: C

Reference: https://help.mypurecloud.com/articles/configure-edge-standard-v1/

#### **QUESTION 2**

Where can you add the preconfigured settings of the phones?

- A. Admin > Telephony > Phone Management > Calls
- B. Admin > Telephony > Phone Management > Phones
- C. Admin > Telephony > Phone Management > Base Settings

Correct Answer: A

#### **QUESTION 3**

Which architectural approach is used to develop a single application as a suite of small services?

- A. Monolithic Architecture
- B. Microservices Architecture
- C. Genesys Cloud Salesforce Architecture
- D. Single Core Architecture

Correct Answer: B

Reference: https://martinfowler.com/articles/microservices.html#:~:text=In%20short%2C%20the% 20microservice%20architectural,often%20an%20HTTP%20resource%20API.

#### https://www.pass2lead.com/gcp-gc-imp.html 2024 Latest pass2lead GCP-GC-IMP PDF and VCE dumps Download

#### **QUESTION 4**

How do you represent your organization when you contact the Genesys Cloud support team?

- A. Organization ID
- B. Company Name
- C. Agent Name
- D. ID

Correct Answer: D

#### **QUESTION 5**

If you want all your Edges in an Edge group to use the same WebRTC phone trunk, where should you configure that?

A. In the Edges configuration Network Interfaces tab, select Use the following trunks under the Phone Trunks section.

- B. In the Edges configuration Network Interfaces tab, select Use the following trunks under the External Trunks section.
- C. In the Edge Groups configuration Network Interfaces tab, select Inherit from Edge Group under the Phone Trunks section
- D. In the Edges configuration Network Interfaces tab, under the Phone Trunks section, select Inherit from Edge Group and then select WebRTC phone trunk for the respective Edge group.

Correct Answer: A

Reference: https://help.mypurecloud.com/articles/create-edge-group-phone-trunk/

GCP-GC-IMP PDF Dumps GCP-GC-IMP Study Guide

GCP-GC-IMP Exam
Questions